The book was found

# **Premiere Pro Editing Workshop**

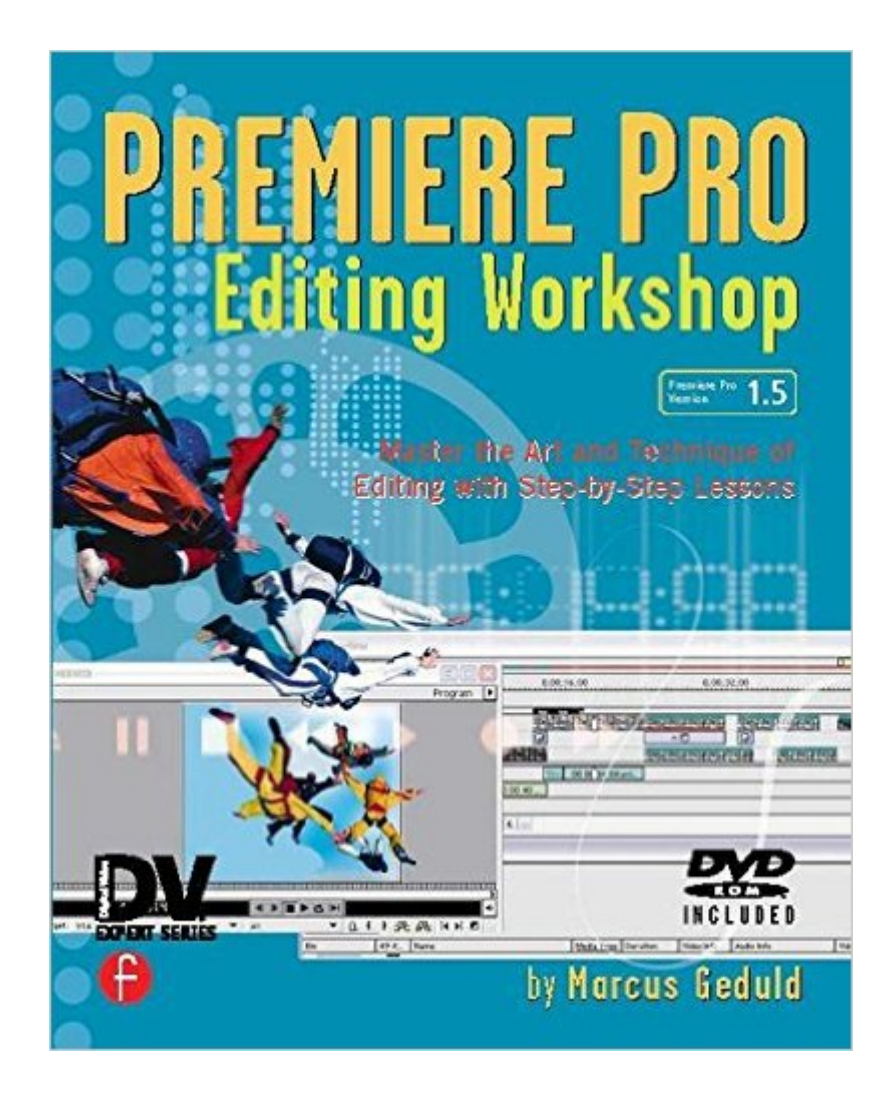

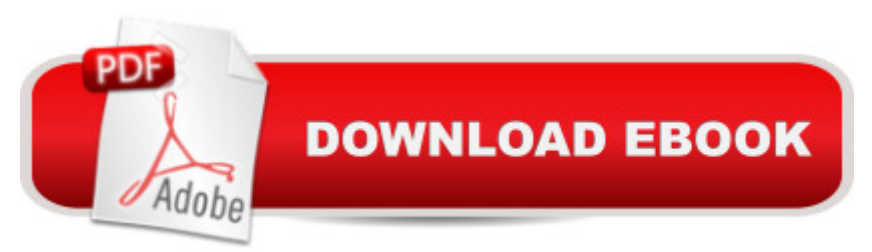

### **Synopsis**

Demonstrating the most efficient and effective ways of using Premiere, this book goes far beyond the basics of simply operating the software. Readers develop a working knowledge of the application with lessons and tutorials that cover every essential method and technique, including importing, exporting, effects, transitions, system requirements, and interactions with other Adobe applications. The companion CDROM enables the user to view and practice the edit of an entire sequence, from storyboarding through the final render.

## **Book Information**

Series: DV Expert Series Paperback: 368 pages Publisher: Focal Press (April 25, 2004) Language: English ISBN-10: 1578202280 ISBN-13: 978-1578202287 Product Dimensions: 9.3 x 7.4 x 1 inches Shipping Weight: 1.6 pounds Average Customer Review: 4.4 out of 5 stars $\hat{A}$   $\hat{A}$  See all reviews $\hat{A}$  (5 customer reviews) Best Sellers Rank: #4,624,859 in Books (See Top 100 in Books) #95 in Books > Computers & Technology > Digital Audio, Video & Photography > Adobe > Adobe Premiere #1841 in Books > Computers & Technology > Digital Audio, Video & Photography > Video Production #2598  $in \hat{A}$  Books > Computers & Technology > Games & Strategy Guides > Game Programming

#### **Customer Reviews**

Had used Premiere Pro for an 18 minute project and had some of the major concepts down already. Knew my way around the interface a bit, but found that I really didn't feel comfortable, and knew that there was alot of stuff beneath the surface that I could really use. I have several premiere pro books that are really just manual replacements and I didn't want one more step by step "do this, then this" hand holding books. I wanted to get a handle on how to get my projects done and what tools Premier Pro had to help me. The book covered all the bases: Acquistion, rough cut, tim, sound, effects, color correction and even some basic integration with other products. I found the Editing Worksop to be a pleasure to read, and it gave me a much firmer foundation on how this NLE works, and what is really happening to my clips along the way. It is a great book for the beginner to intemediate user. I still find myself going back to reread sections as I work or as I read more

advanced books. The book is clear, concise and well illustrated. Many illustrations are well thought out and designed to illustrate concepts rather than just pages of screen shots. The book manages to give a very comprehensive grasp of all the major features, without becoming lost in useless detail. Not the last Premiere Pro book you will own, but one of the best, and the one you should read first.

OK I admit it, most of my work is done on a Mac. But I do keep a fully loaded PC in my editing bay for jobs that require PC apps. One of those apps I keep on board and up to date it Premiere.What caught my eye about this book was the Editing Workshop concept.This book not only benefits Premiere Pro editors, but editors in general.I loved the illustrations in Chapter 5 on Trimming. You took the time to draw it out to describe Handles. A subject that causes many students much consternation.Good job.

I have read numerous "how to" books on premier pro and editing, in general, but none as well written than this. By well written, I mean that he talks to the reader with the assumption that they know very little. Thus, his explanations and use of analogies are geared towards creating concrete images that one can use in understanding some pretty abstract concepts in editing. He makes the learning very visual. So, I would say this is an excellent book for visual learners. Despite the use of a great deal of text, he explains the processes in concrete visual terms so that you can better grasp and retain the concepts. Very well done.

When I purchase a book like this, I am always hoping that it will be a one-stop, exhaustive resource for the application. A lofty goal? Maybe. However, this text falls utterly short of providing an in-depth look at Premiere Pro. I am the proud owner of many volumes in the CMP Books, DV Expert Series. Most of them are excellent, this one is unsatisfactory. It describes only the basics, and I mean the basics. It is not much more than a user-friendly owners manual. I've actually found the Help resource within Premiere Pro to be more informative. This book is only good for the first two weeks you are using the program. After you are acclimated to the interface and common operations you will shelve it and scour the internet for tutorials or tips specific to your needs. An editor that is serious about his work, needs to know his software from top to bottom. Otherwise, the scope of his creativity is curtailed due to an innadequate knowledge of process. Let me stress that this book is only worthwhile to the most inexperienced editors and users new to the Adobe Product line. In addition, the DVD is total garbage. Most volumes in the DV Epert Series have pretty decent

after all I'm looking for industry professionals here, not poets. It will get you up and running if you are brand new to Premiere Pro.Overall - Would not recommend this text.

I had never used Premier Pro so I decided to read this book before starting. When I sat down to import my first footage I was plesantly surprised at how much I had retained. Its written in a very visual way that really sticks with you and conveys the concepts going on behind the scenes as well as the actual nuts and bolts of the program. Its written in a logical progression from start to finish that allows new Editors to take it a step at a time. The author spent time where it was needed the most and moved along quickly in areas where the learning curve was easier, encouraging readers to start with solid fundamentals and build from there. I was able to get right into a big project with confidence.

#### Download to continue reading...

Go Pro Camera: Video editing for Beginners: How to Edit Video in Final Cut Pro and Adobe [Premiere Pro Step by Step P](http://orleanswer.com/en-us/read-book/5Vxkj/premiere-pro-editing-workshop.pdf?r=gCIfXoj8ktA7f5zQOdSDVEVb7NY8KrEsOztSbxBuJRw%3D)remiere Pro Editing Workshop Electric Motors in the Home Workshop: A Practical Guide to Methods of Utilizing Readily Available Electric Motors in Typical Small Workshop Applications (Workshop Practice Series) The Muvipix.com Guide to Adobe Premiere Elements 9 (color version): The tools, and how to use them, to make movies on your personal computer using the best-selling video editing software program. EDITING The RedPen Way: 10 steps to successful self-editing Nine Day Novel-Self-Editing: Self Editing For Fiction Writers: Write Better and Edit Faster (Writing Fiction Novels Book 2) An Editor's Guide to Adobe Premiere Pro (2nd Edition) The Video Collection Revealed: Adobe Premiere Pro, After Effects, Audition and Encore CS6 (Adobe CS6) Adobe Premiere Pro CC Classroom in a Book Adobe Premiere Pro CS3 Bible Adobe Premiere Pro For Dummies Adobe Premiere Pro CS6 Classroom in a Book Adobe Premiere Pro CC Classroom in a Book (2014 release) Teach Yourself Adobe Premiere Pro CS6 An Editor's Guide to Adobe Premiere Pro Adobe Premiere Pro 2.0 Classroom in a Book Adobe Premiere Pro CS6: Libro de formacià n oficial de Adobe Systems / Classroom in a Book (Spanish Edition) Adobe Premiere Pro Power Tips: Secrets, Shortcuts, and Techniques Adobe Premiere Pro CS5 Classroom in a Book Adobe Premiere Pro CS3 Classroom in a Book: The Official Training Workbook from Adobe Systems with DVD ROM

**Dmca**